Министерство науки и высшего образования Российской федерации НАЦИОНАЛЬНЫЙ ИССЛЕДОВАТЕЛЬСКИЙ ТОМСКИЙ ГОСУДАРСТВЕННЫЙ УНИВЕРСИТЕТ (НИ ТГУ)

Геолого-географический факультет

**ТВЕРЖДАЮ:** екан геолого теографического факультета ை.<br>∰и<del>чески в Д</del>ПА. Тишин «30» июня 2023 г. **STERN BUILTY** 

Рабочая программа дисциплины Картография

#### 05.03.06 Экология и природопользование

Направленность (профиль) подготовки: Природопользование

> Форма обучения Очная

Квалификация Бакалавр

Год приема 2023

Код дисциплины в учебном плане: Б1.О.14

СОГЛАСОВАНО Руководитель ОП Hurry P. B. KHayo Председатель УМК  $Q$ 

 $T$ омск – 2023

# 1. Цель и планируемые результаты освоения дисциплины (модуля)

Целью освоения дисциплины является формирование следующих компетенций:

– ОПК - 3 – Способен применять базовые методы экологических исследований для решения задач профессиональной деятельности;

#### 2. Задачи освоения дисциплины

Результатами освоения дисциплины являются следующие индикаторы достижения компетенций:

– ИОПК - 3.2 – Применяет базовые методы экологических исследований для решения профессиональных задач в области охраны окружающей среды и природопользования;

# 3. Место дисциплины (модуля) в структуре образовательной программы

Дисциплина относится к Блоку 1. Дисциплины

Дисциплина относится к обязательной части образовательной программы.

# 4. Семестр(ы)освоения и форма(ы) промежуточной аттестации по дисциплине Семестр 2, экзамен. Cemectp 2, 3K3aMeH.

# 5. Входные требования для освоения дисциплины

Для успешного освоения дисциплины требуются результаты обучения по следующим дисциплинам: Землеведение, Введение в географию, Геодезия.

Некоторые аспекты дисциплины будут полезны при освоении курса «Основы природопользования», «ГИС в экологии и природопользовании», «Дистанционное зондирование».

## **6. Язык реализации**

Русский Pycckuit

# **7. Объем дисциплины (модуля)**

Общая трудоемкость дисциплины составляет 5 з.е., 180 часов, из которых: – лекции: 32 ч.;

 $-$  практические занятия: 20 ч.

- семинарские занятия: 8 ч.

- в том числе практическая подготовка: 20 ч.

Объем самостоятельной работы студента определен учебным планом.

# 8. Содержание дисциплины (модуля), структурированное по темам

## Тема 1. **Введение. Общие сведения о географической карте**

Определение картографии. Теоретические концепции в картографии. Структура картографии. Виды картографирования. kaprorpadun. Buasl kapTorpadupoBaHusL.

Связи картографии с географией и другими науками о Земле и обществе, математикой, техникой, автоматикой, аэрокосмическими методами, геоинформатикой. Связь картографии с изобразительным искусством.

Понятие о карте как модели действительности. Свойства географических карт. Значение карт для науки и практики. Элементы общегеографических и тематических карт. Многообразие картографических произведений.

#### Тема 2. **Классификации карт и атласов**

Тема 2. Классификации карт и атласов<br>Общие принципы классификации картографических произведений. Классификация карт по масштабу, пространственному охвату, содержанию, назначению. Типы географических карт. Серии карт. reorpaduueckux kapt. Cepun KapT.

Классификация атласов по пространственному охвату, тематике, назначению, Knaccudukanus atinacoB MO NPOCTPAHCTBEHHOMY OXBaTy, TeMaTHKE, HAa3HAYEHUIO, формату. Национальные атласы.

#### Тема 3.**Математическая основа географических карт** Tema 3.MaremaTn4yeckasi 0CHOBa reorpagH4ecKHux KapT

Понятие о картографических проекциях. Классификации картографических проекций: по характеру искажений, по виду вспомогательной поверхности, по ориентировке, по виду нормальной картографической сетки, по способу получения. Распознавание проекций, их выбор и применение. Определение величин искажений.

Геодезическая основа карты. Эллипсоид Ф.Н. Красовского.

Масштабы, их виды. Масштабные ряды карт.

Координатные сетки. Разграфка многолистных карт. Компоновка. Ориентирование картографических сеток. Номенклатура многолистных карт. kaprorpaduyeckux cerok. HoMeHKnaTypa MHOTONUCTHBIX KapT.

#### Тема 4. **Язык карты**

Картографические знаки, их функции. Основные способы картографического Kaprorpapuueckue 3Haku, ux QyHKuun. OCHOBHBIE CMOCOOBI KapTorpaduyeckoro изображения: значки, изолинии, линейные знаки, качественный фон, количественный фон (псевдоизолинии), точечный способ, ареалы, знаки движения, локализованные диаграммы, картограммы, картодиаграммы. Вспомогательные обозначения на карте.

Способы изображения рельефа на картах: перспективные рисунки, способ штрихов, горизонтали и изобаты, высотные отметки, гипсометрический способ, отмывка, анаглифический способ. Фоторельеф и рельефные карты. cnoco6. ®oropenbed u penbedHbIC KAPTHI.

Цвет, его характеристики. Цветовые шкалы. Lger, ero xapaxrepuctuku. I{BETOBBIE IIKAITBI.

Легенды карт, их типы.

Надписи на географических картах. Виды надписей. Картографические шрифты. Размещение надписей на географических картах. Картографическая топонимика. Выбор и передача географических названий на картах.

#### Тема 5. **Создание географических карт и атласов** Tema 5. Cozganue reorpaduuecKux KapT H aTJ1acoB

Традиционные технологии: основные этапы создания карт. Компьютерные технологии создания карт: технологии на базе настольных издательских систем; геоинформационные системы.

Организация авторских работ. Виды авторских материалов. Opranun3zanus aBTopckrux pabot. Buasl aBTOpCKUX MaTepUaNioB.

Особенности проектирования карт атласов. OCOOCHHOCTH MPOSKTUPOBAHMUS KAPT ATIACOB.

Понятие о картографической генерализации. Факторы генерализации. Виды генерализации. Цензы и нормы отбора. Генерализация легенд.

#### Тема 6. Использование географических карт как средств исследования

Понятие об использовании карт. Картографический метод исследования.

Приёмы и методы использования карт: описания по картам, графические и графоаналитические приемы, приемы математико-картографического моделирования. Способы работы с картами: изучение, преобразование, разложение картографического изображения, сопоставление разновременных карт, совместное изучение карт различной тематики, изучение карт-аналогов, совместный анализ разномасштабных карт. KapT-aHaJIOTOB, COBMCCTHBIH aHAN3 Pa3HOMACINTAOHBIX KapT.

Понятие о точности исследований по картам. Точность привлекаемых картографических источников.

#### Тема 7. История картографии

Картография в античное время. «Руководство по географии» Клавдия Птолемея. Римские дорожные карты. Картография в средние века. Атлас Меркатора. Зарождение русской картографии. Труды С.У. Ремезова. Картография нового времени. Русская картография при Петре I. Государственные съемки России. Географический департамент Академии Наук и деятельность М.В. Ломоносова. Развитие военной картографии. Тематическое картографирование. Советский этап развития картографии. Картография новейшего времени за рубежом. Современные методы и перспективы развития картографии.

### 9. Текущий контроль по дисциплине

Текущий контроль по дисциплине проводится путем контроля посещаемости, проведения контрольных работ, тестов по лекционному материалу, практических работ, выполнения домашних заданий, проведения семинаров, и фиксируется в форме контрольной точки не менее одного раза в семестр. KOHTPOJIbHOM TOYKU HE MEHEE OJHOIO Pa3a B CEMECTP.

Порядок формирования компетенций, результаты обучения, критерии оценивания и перечень оценочных средств для текущего контроля по дисциплине приведены в Фондах оценочных средств для курса «Картография». doHpax OLEHOYHBIX CcpeacTB s Kypca « Kaprorpadusy.

# 10. Порядок проведения и критерии оценивания промежуточной аттестации

Экзамен во втором семестре проводится в письменной форме по билетам. Экзаменационный билет состоит из семи частных вопросов, входящих в состав основных теоретических вопросов из примерного перечня. Продолжительность экзамена 1,5 часа.

Процедура проверки сформированности компетенций и порядок формирования итоговой оценки по результатам освоения дисциплины «Картография» описаны в Фондах оценочных средств для данного курса. OLIEHOYHBIX CPENCTB Il JAaHHOTO Kypca.

#### 11. Учебно-методическое обеспечение

а) Электронный учебный курс по дисциплине в электронном университете «Moodle»[–https://moodle.tsu.ru/course/view.php?id=166](https://moodle.tsu.ru/course/view.php?id=166) «Moodle»—https://moodle.tsu.ru/course/view.php?id=166

б) Оценочные материалы текущего контроля и промежуточной аттестации по дисциплине. JUCLIUTIIIINHE.

в) План семинарских / практических занятий по дисциплине.

г) Методические указания по организации самостоятельной работы студентов.

# 12. Перечень учебной литературы и ресурсов Интернет

а) основная литература: a) OCHOBHasl JIUTEpaTypa:

Берлянт А.М. Картография: учебник (4-е изд.). - М.: КДУ, 2014. - 464 с.

Козлова И.В. Картография: учебно-методический комплекс / И.В. Козлова; Том. гос. ун-т, Ин-т листанционного образования. – Томск: ИДО ТГУ, 2009. – URL: http://vital.lib.tsu.ru/vital/access/manager/Repository/vtls:000385464 http://vital.lib.tsu.ru/vital/access/manager/Repository/vtls:000385464

Козлова И.В. История картографии: иллюстрированный курс лекций: учебное пособие. - Томск: Интегральный переплёт, 2020. – 102 с.

**Практикум по картографии** / Сост.: Козлова И.В. Томск: Издательский Дом ТГУ, 2016. - 58 с.

*Лурье И.К.* Геоинформационное картографирование. – М.: КДУ, 2016. – 424 с.

б) дополнительная литература:  $E$ ерлянт А.М. Виртуальные геоизображения. – М.: Научный мир, 2001. – 56 с.

**Берлянт А.М.** Глобусы. - М.: ГЕОС, 2007. - 80 с.

Берлянт А.М., Ушакова Л.А. Картографические анимации. - М.: Научный мир, 2000. - 108 с.

Машбиц Л.М. Компьютерная картография и зоны спутниковой связи. - М.: Телеком, 2009. - 260 с. C.

Малолетко А.М. Географическая ономастика: Учебное пособие. - Томск: Изд-во Том. Ун-та, 2004. – 197 с. 2004. - 197 c.

## в) ресурсы Интернет:

Геопортал Русского географического общества. Электронный ресурс. Режим доступа <http://geoportal.rgo.ru/> http://geoportal.rgo.ru/

Интернет-сайт «Национальный атлас Российской Федерации». Электронный ресурс. Режим доступа — <u>[http://xn--80aaaa1bhnclcci1cl5c4ep.xn--p1ai/](http://национальныйатлас.рф/)</u>

Коллекция старинных карт территорий и городов России. Электронный ресурс. Режим доступа — <u><http://old-map.narod.ru/></u>

# 13. Перечень информационных ресурсов

а) лицензионное и свободно распространяемое программное обеспечение:

– Microsoft Office Standart 2013 Russian: пакетпрограмм. Включаетприложения: MS — Microsoft Office Standart 2013 Russian: makernporpamm. Bxirouaernpunoxenus: MS Office Word, MS Office Excel, MS Office PowerPoint, MS Office On-eNote, MS Office Office Word, MS Office Excel, MS Office PowerPoint, MS Office On-eNote, MS Office Publisher, MS Outlook, MS Office Web Apps (Word Excel MS PowerPoint Outlook); Publisher, MS Outlook, MS Office Web Apps (Word Excel MS PowerPoint Outlook);

– публично доступные облачные технологии (GoogleDocs, Яндекс диск и т.п.).

б) информационные справочные системы:

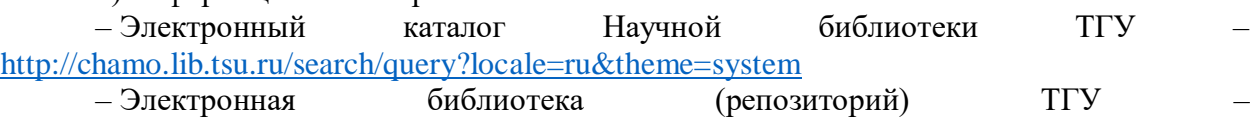

<http://vital.lib.tsu.ru/vital/access/manager/Index> http://vital.lib.tsu.ru/vital/access/manager/Index

– ЭБС Лань – <http://e.lanbook.com/>

– ЭБС Консультант студента – <http://www.studentlibrary.ru/> — 3bC KoncynbTaHT cTyaeHTa — http://www.studentlibrary.ru/

— Образовательная платформаЮрайт – <https://urait.ru/>

– ЭБС ZNANIUM.com – https://znanium.com/ —39bC ZNANIUM.com — <https://znanium.com/>

– ЭБСIPRbooks – <http://www.iprbookshop.ru/> — 9BCIPRbooks — http://www.iprbookshop.ru/

в) профессиональные базы данных:

– Картографический портал Мир карт – <http://www.mirkart.ru/> — Kaprorpaduueckuii mopran Mup kapt — http://www.mirkart.ru/

– ПроектeAtlas – http://www.eatlas.ru/ — IIpoekreAtlas — http://www.eatlas.ru/

— Поисковый портал Яndex.Карты — <https://yandex.ru/maps/>

Maps, Google Earth - https://www.google.com/maps, Сервисы Google https://earth.google.com/web/

### 14. Материально-техническое обеспечение

Аудитории для проведения занятий лекционного типа.

Аудитории для проведения занятий семинарского типа, индивидуальных и групповых консультаций, текущего контроля и промежуточной аттестации.

Помещения для самостоятельной работы, оснащенные компьютерной техникой и доступом к сети Интернет, в электронную информационно-образовательную среду и к информационным справочным системам.

Аудитории для проведения занятий лекционного и семинарского типа индивидуальных и групповых консультаций, текущего контроля и промежуточной аттестации в смешенном формате («Актру»).

# 15. Информация о разработчиках

Козлова Инга Владимировна, старший преподаватель кафедры географии